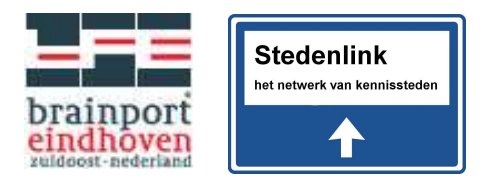

# Functioneel Ontwerp Breedbandstad

Datum : 2 augustus 2005 Auteurs Geert Wissink& Minouche Besters

## **Inleiding**

Het doel van dit document is om het webbureau, de vormgevers en de redactie zoveel mogelijk informatie te verschaffen voor het realiseren van de website Breedbandstad.

## **Achtergrond**

Op 1 oktober 2005 eindigt het Kenniswijk-experiment. De steden Eindhoven en Helmond willen zich ervoor inspannen om de kennis en ervaring die onder andere met dit experiment is opgebouwd, behouden blijft en beschikbaar komt aan andere steden in het land. Hiervoor zetten de gemeenten Eindhoven en Helmond en Stichting Stedenlink de site www.breedbandstad.nl op. De partijen beogen een onafhankelijke en gezaghebbende vraagbaak / kennisbank te creëren op het gebied van breedband en "ICT in de stad".

Het einde van het Kenniswijk-experiment markeert tevens het einde van een periode van vijf jaar waarin ontzettend veel is gebeurd. Vijf jaar geleden hebben de steden Eindhoven en Helmond de Kenniswijk binnengehaald. Andere steden die een bidbook hadden ingediend gingen zonder de Kenniswijk-status door met het realiseren van hun ambities. Om de kennisoverdracht uit het Kenniswijkexperiment te faciliteren is op initiatief van het ministerie de stichting Stedenlink opgericht, waarin oorspronkelijk alle steden participeerden die een bidbook indienden. In de afgelopen jaren zijn andere experimenten als de Digitale Trapvelden, Breedbandproeven, Digitale Broedplaatsen en de Superpilots vanuit de rijksoverheid opgezet. Deze zijn inmiddels afgelopen.

Breedbandstad onsluit alle kennis die de afgelopen vijf jaar is verzameld over en middels bovenstaande experimenten op één centrale plek en dient tot inspiratie van diegenen die aan de slag willen met breedband en ict in de stad.

## **Looptijd**

De website heeft een initiële looptijd van 1 oktober 2005 tot en met 1 januari 2007. Daarna wordt door de samenwerkende partijen bekeken hoe de Breedbandstad voortgezet zal worden.

## **Projectteam**

Vormgeving: Mariëtte van Oord Webbureau: Hippo Webworks. Contactpersoon: Tjeerd Brenninkmeijer Stedenlink redactie: Minouche Besters en Lobke van der Meulen Redactie Openbare Bibliotheek Eindhoven: Ebbo Hartsuijker Projectcoördinator: Geert Wissink Projectleiders: Hans Westerhof en Robert Elbrink

## **2. Doel en strategie**

## **Doel**

Het doel van de site breedbandstad is om dé site te worden waar overheden, instellingen, bedrijfsleven, alsmede journalisten en geïnteresseerde burgers informatie kunnen vinden over hoe zij ict en breedband kunnen inzetten om de economische en sociaal-maatschappelijke ontwikkeling van een stad/ binnen hun sector te stimuleren. Dit vertaalt zich naar een grote naamsbekendheid onder de doelgroep, veel aanmeldingen voor de nieuwsbrief en veel bezoekers.

## **Strategie**

Om deze doelstellingen te realiseren, gaan we uit van de volgende strategie.

- De meerwaarde van Breedbandstad moet zodanig zijn dat de doelgroep de website nodig heeft om op de hoogte te blijven van de ontwikkelingen.
- De naamsbekendheid van de website vergroten door veel links op te nemen bij andere websites

## **Tactiek**

De site Breedbandstad is een Kennisbank. Op basis van documenten (beleidsstukken, casestudies, projectverslagen ed.) op de site worden dossiers geschreven die verspreid worden onder de doelgroep, en actief nieuws verzameld uit de steden.

De volgende tactiek wordt toegepast om de doelgroep tevreden te houden:

- 1. De betrokken steden zelf een plek geven op Breedbandstad. De redactie van Breedbandstad zorgt voor de actualisatie, maar de steden moeten ook het gevoel hebben dat de website van hun is. Dit betekent regelmatig contact met alle belanghebbenden. Het betekent ook dat de ambtenaren van de steden zich thuis moeten voelen op de website.
- 2. De website actueel houden in verschillende lagen. Nieuws uit de steden heeft voorrang, maar er wordt ook ingehaakt op de actualiteit bij het verschijnen van belangrijke rapporten door de EU of EZ, of reageren op beleidsbeslissingen die worden genomen.
- 3. Voldoende reageermogelijkheden bieden bij de verschillende items.
- 4. De nieuwsbrief en flitsen worden centraal ingezet om de mensen naar de website te trekken
- 5. De doelgroep wordt op inspirerende wijze aangesproken.
- 6. De content die centraal staat in de bibliotheek weerspiegelt de actualiteit en de meest geraadpleegde documenten.

## **Waarden**

Om de doelstellingen te bereiken moet Breedbandstad de volgende waarden uitstralen

- **Inspirerend**
- Praktisch
- Op de hoogte
- **Luchtig**
- Compleet
- **Betrouwbaar**
- **Centraal**

## **3. Doelgroep en gebruikersverwachtingen**

## **Algemene informatie over website bezoekers**

Gebruikers van een website gaan over het algemeen zeer doelgericht te werk. Zij hebben een concrete vraag in hun hoofd en zijn erop gericht snel antwoord te vinden. Elke overbodige tussenstap wordt als een obstakel ervaren. De zoekmogelijkheden, de navigatie en de layout staan in dienst van de gebruiker.

Gebruikers van een website verzamelen op een andere manier informatie dan bijvoorbeeld lezers van een tijdschrift. De aangeboden informatie wordt in een paar seconden beoordeeld op waarde en de gebruikers klikt binnen tien seconden door naar het onderwerp van zijn gading. Dit betekent dat de aangeboden informatie gestructureerd, scanbaar en in hapklare brokken moet worden opgediend. Herkenbare en terugkomende elementen zoals iconen, titels, subkoppen, korte samenvattende teksten en functioneel kleurgebruik ondersteunen de gebruiker.

## **Niveaus van vragen stellen**

Elke gebruikers stelt zich op drie niveaus vragen

- 1. Generieke vragen voor websites.
	- a. Waar ben ik?
	- b. Waar kom ik vandaan?
	- c. Hoe kom ik terug?
	- d. Waar kan ik heen?
	- e. Kan ik deze informatie snel doorsturen?
- 2. Algemene vragen over de website
	- a. Is de website op de hoogte?
	- b. Wat is er allemaal te vinden op de website?
	- c. Is deze informatie voor mij bedoeld?
	- d. Welke ervaringen hebben anderen met het onderwerp?
- 3. Specifieke vragen
	- a. Wat is het laatste raadbesluit in Eindhoven over glasvezelaanleg?
	- b. Wie is de eindverantwoordelijke bij EZ over breedband?
	- c. Wat voor technieken voor breedband zijn er?
	- d. Gebeuren er interessante projecten op het gebied van breedband in mijn provincie?

#### **Doelgroepen**

De doelgroep van Breedbandstad bestaat uit vier groepen:

1. Onze hoofddoelgroep: Beleidsambtenaren, uitvoerders, medewerkers van publieke instellingen (rijk, provinciaal en regionaal).

De projectleiders, projectmedewerkers en mensen uit de praktijk.

- **Komen kennis halen**
- Bezoeken de site met een doel
- Vinden een extra klik minder erg
- **Zij zijn vaak op de website te vinden**
- Willen een ruim aanbod
- **Willen een website waar ze zich thuis voelen,**
- Willen persoonlijk aangesproken worden

Zijn op zoek naar informatie waar ze bestuurders mee kunnen overtuigen

2. Bestuurders en beslissers

De Wethouders, burgemeesters, directeuren, gemeentesecretarissen en hoge ambtenaren

- Zij nemen de beslissingen in Nederland rondom breedband
- Zij willen dat de informatie naar hun wordt gebracht
- Zij bezoeken de site zelden maar willen dan wel tevreden zijn
- Zij beslissen over het geld rondom Breedbandstad
- Willen geen lijstjes zien maar het 'beste'voorbeeld
- Zijn gebaat met praktische cijfers en informatie
- 3. Journalisten, geïnteresseerde burgers en marktpartijen Komen kijken hoe de steden het doen in Nederland Moeten snel vinden wat ze zoeken, hebben weinig tijd Willen praktische informatie zien
- 4. Geïnteresseerden uit andere landen
	- Willen zien hoe Nederland het doet
	- Willen een bepaalde 'kritische massa' aan engelstalige content vinden om een oordeel te vinden
	- Willen ook een paar keer per jaar een engelstalige nieuwsbrief ontvangen

## **4. Functionaliteiten**

## **Onderdelen van Breedbandstad**

## **Content**

- **Home**. De beginpagina is het uithangbord van de website en weerspiegelt de actuele wijzigingen op de site. Er is veel te klikken en er staat een stad centraal, een dossier en een nieuwsitem. De voorpagina valt onder verantwoordelijkheid van de eindredactie.
- **Themapagina**. De beginpagina's van de thema's zijn afgeleiden van de home en weerspiegelen de relevante en actuele content binnen het thema.
- **Subthemapagina.** De beginpagina's van de subthema's geven een overzicht van wat er te vinden is binnen het subthema.
- **Kennis-document.** Het kennisdocument biedt een download naar het bestand, een korte omschrijving, auteur, publicatiedatum, waar te halen ed, en wat je eraan hebt.
- **Kennis-mediabestand.** Het media document biedt een download naar het bestand, een korte omschrijving, contactgegevens en wat je eraan hebt.
- **Kennis-projectbeschrijving.** De projectbeschrijving biedt een korte omschrijving van een project, looptijd, contactgegevens en wat je eraan hebt.
- **Kennis-dienstbeschrijving.** De projectbeschrijving biedt een korte omschrijving van een project, doelgroep, contactgegevens en wat je eraan hebt.
- **Kennis-wie is wie item**. Het wie is wie item beschrijft een organisatie of persoon, met logo of foto, contactgegevens en omschrijving.
- **Dossiers.** Uitgebreide dossiers **in pdf** met informatie over bijvoorbeeld steden of een actueel onderwerp.
- **Factsheets.** Korte (2 pagina's) informatieve **pdf's** met informatie over een specifiek (actueel) onderwerp.
- **Nieuwsberichten**. Zowel nieuws uit de kranten en direct nieuws uit de steden, alles geredigeerd.
- **Agenda.** Aankondigingen van relevante bijeenkomsten.
- **Nieuwsbrief.** Een uitgebreide nieuwsbrief met aansprekende opmaak met vaste items, verschijnt maandelijks…
- **Nieuwsflits**. De nieuwsflits met een korte samenvatting van de relevante items op de website voor die week.
- **Over Breedbandstad.** Informatie over de organisatie en de achtergrond
- **Copyright.** De copyright vermeldingen en de Creative Commons licentie.
- **Contactformulier.** Hierin staat een kort formulier voor een directe vraag en de contactgegevens van de redactie.
- **Colofon.** In de colofon staan alle partijen vermeld dit bijgedragen hebben aan Breedbandstad.
- **Over deze website.** Hierin staat kort omschreven wat de techniek is waar de website op draait en welke open standaarden er worden gebruikt. Het is hier ook mogelijk direct een technisch contactpersoon te mailen.
- **FAQ's.** Hierin staan antwoorden op vragen die tijdens de looptijd van de website worden aangevuld.
- **English**. De Engelstalige website werkt hetzelfde en heeft dezelfde indeling als de Nederlandse website. De home en de hoofdthema's zijn in het Engels beschikbaar, met korte omschrijving van de items (niet uitgebreid).

## **Interactief**

- **Zoekmachine**. De zoekmachine laat de resultaten per soort item zien
- **Aquabrowser.** De aquabrowser maakt associatief zoeken mogelijk.
- **Gerelateerde items**. Proactieve links naar items die verschillen per pagina en document.
- **Reageer.** Onderaan nieuwsberichten en kennisbank items is het mogelijk te reageren
- **Rss.** Een rss-feed van de pagina.
- **Print.** Een link die de pagina klaarzet in een printversie.
- **Verstuur als pdf.** Een link die de pagina verstuurd als pdf naar een emailadres.
- **Sitemap**. Een automatische gegegeneerde pagina met alle thema en subthema's.

### **Rapportage**

- **Statistieken**. Uitgebreide statistieken, beschikbaar voor de redactie en 1 keer per week in de mailbox
- **Management rapportages**. Rapportages over de website, maandelijks te generen, met informatie over verversingsgraad informatie en algemene statistieken

#### **Beheer**

- **Editor.** De achterkant van de website te bereiken via een aparte url. Deze moet snel en stabiel werken onder alle besturingsssystemen.
- **Redactioneel beheer**. De structuur van het content management systeem maakt het de redacteuren eenvoudig om content te plaatsen.
- **Templatebeheer.** Het moet mogelijk zijn templates toe te voegen in een later stadium of aan te passen.
- **Autorisatiebeheer.** De beheerder kan autorisaties toekennen, toewijzen en verwijderen van redactieleden
- **Workflowbeheer.** Het mogelijk zijn documenten klaar te zetten ter controle alvorens te publiceren.

## **Groeipad**

- Op basis van klikpaden content beter onsluiten (veel gevraagde content makkelijk bereikbaar maken)
- Meer personalisatie (eigen folder kunnen aanmaken op website)
- Zelf filmpjes over diensten, projecten maken
- Interviews met wethouders die vertellen wat zij doen
- Interactieve kaart met diensten en infrastructuur (samenwerking met Breedbandmonitor? )
- Breedband in de toekomst project met filmacademie
- Breedbandcartoon. Maandelijkse cartoon over breedbandig onderwerp

## **5. Websitestructuur voorkant**

## **Interface**

De interface van de website wordt in vijf vlakken gepresenteerd. Voor de homepagina en de hoofdthema pagina's wordt het content vlak in twee delen opgedeeld.

## **Bovenbalk**

De bovenbalk presenteert het generieke deel van de website. De bovenbalk is altijd zichtbaar behalve als de gebruiker naar beneden scrollt. Hierin staat:

- het logo (dat doorklikbaar is naar home)
- een foto of beeld als achtergrond
- de topnavigatie (home, actueel, over breedbandstad)
- de interactieve elementen (print, sitemap, contact, english)
- het kruimelpad
- de zoekmachine. De zoekmachine is een klein invulscherm met twee buttons erachter: zoek en ontdek. De eerste brengt je naar het standaardzoekresultaten scherm, de twee button naar de aquabrowser.

#### **Linkerkolom**

In de linkerkolom staat de hoofdnavigatie. De subnavigatie wordt uitgeklapt op het moment dat op een van de hoofdnavigatieitems wordt geklikt. Het is met een kleurverschil of andere opmaak duidelijk wel onderdeel is geselecteerd.

## **Middenkolom**

De middenkolom bevat de content, het zoekresultaat of andere content

#### **Rechterkolom**

De rechterkolom bevat de proactieve elementen zoals "Lees verder" en "Media" en "Wie is wie?" en een zelf in te vullen veld. Als er geen proactieve elementen zijn wordt er ook niets getoond, ook geen kopje.

## **Onderbalk**

De onderbalk bevat links naar het copyright statement, colofon, disclaimer en een icoontje van RSS-feed.

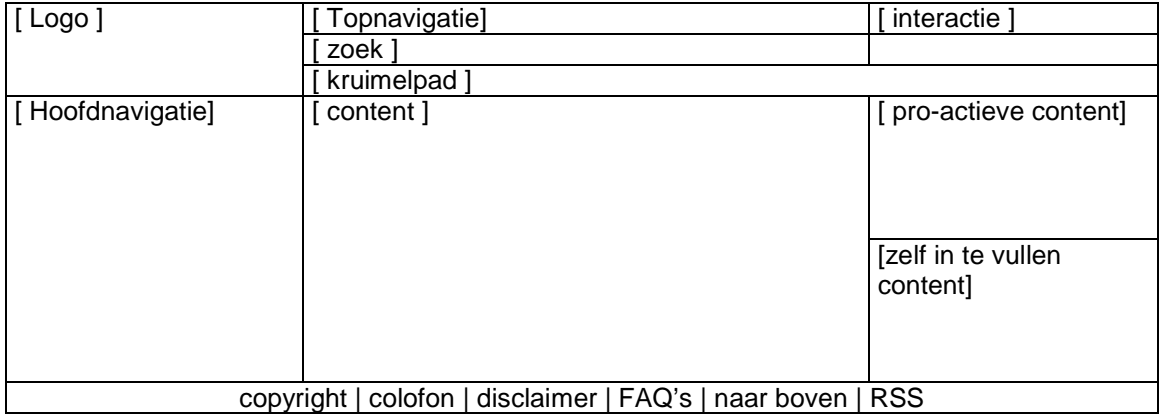

## **Navigatie**

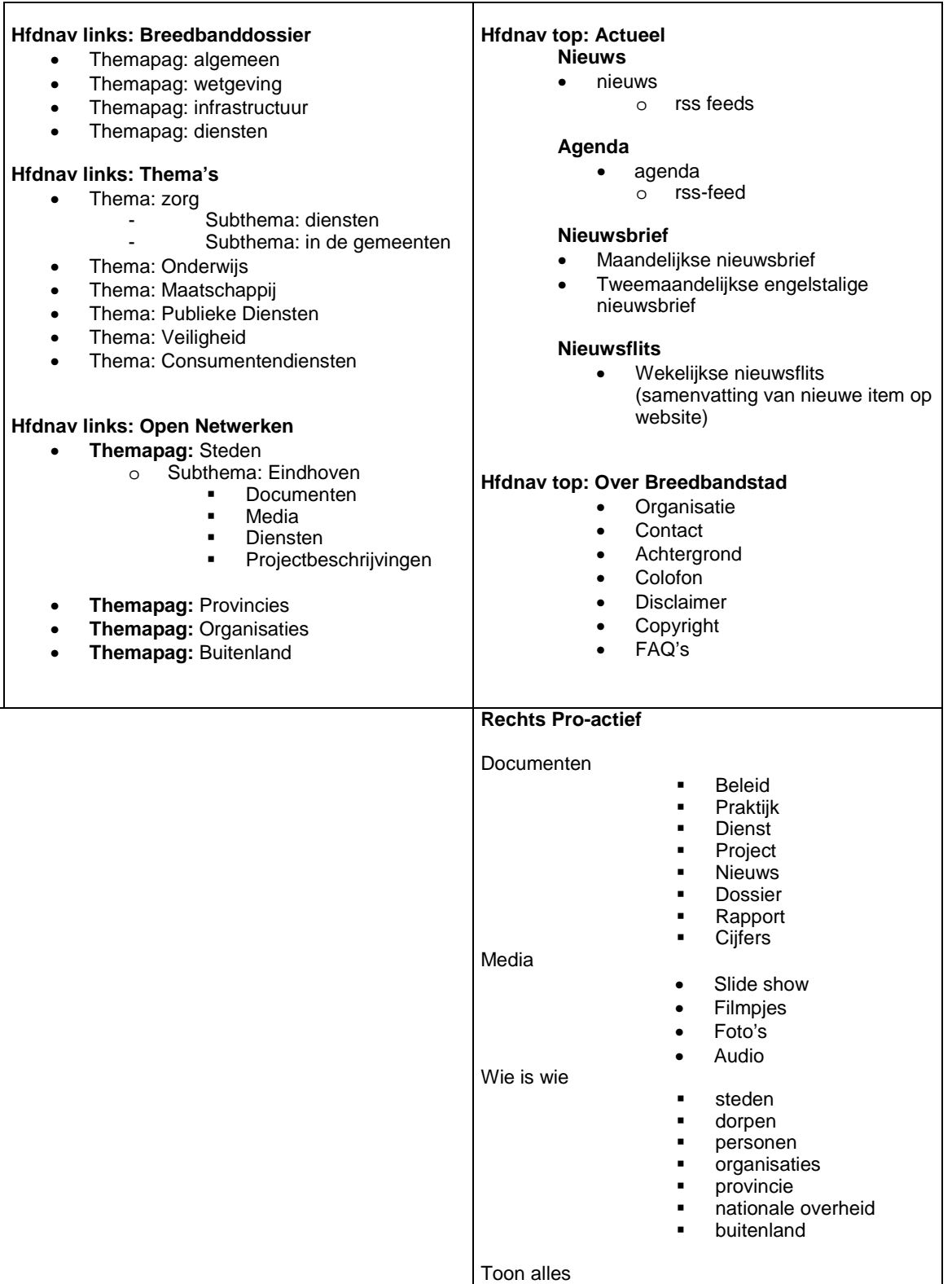

## **Paginasoorten**

Hieronder staan alle verschillende pagina's van Breedbandstad. De code's worden ook gebruikt in de flowchart. De pagina's zijn verder uitgewerkt in een apart document: Pagina-indeling Breedbandstad.doc

#### **Home**

00. De homepagina van de website wordt aangegeven met 00.

#### **Actueel**

De ACT-reeks betreft de pagina's die onder het kopje Actueel vallen:

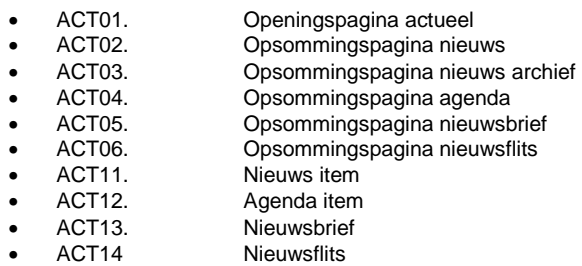

#### **Kennisitems**

De KEN-reeks betreft de pagina's die onder de kennisbank vallen

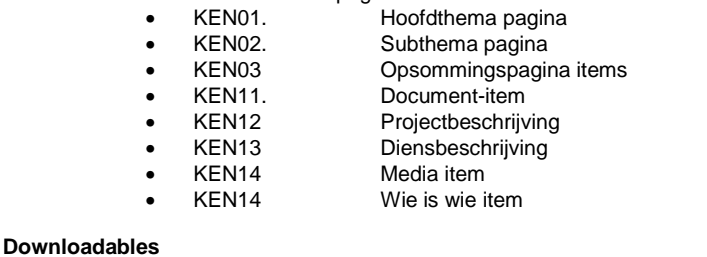

• DOW01 Factsheet item (alleen beschikbaar als pdf) • DOW02 Dossier (alleen beschikbaar als pdf)

#### **Algemeen**

De ALG-reeks betreft de algemene pagina's van de website

- 
- ALG01 Hoofdpagina Algemeen<br>ALG11 Tekstpagina (achtergror • ALG11 Tekstpagina (achtergrond, disclaimer, copyright) • ALG12 FAQ

#### **Interactief**

De INT-reeks betreft de interactieve pagina's<br>
De normale zoe

- INT01. De normale zoekpagina<br>• INT02. De pagina met aanmeld
- INT02. De pagina met aanmelden voor nieuwsbrief<br>• INT03. De contactpagina met invulformulier
	-
- INT03. De contactpagina met invulformulier<br>• INT04. Sitemap. Een automatisch gegenere • INT04. Sitemap. Een automatisch gegenereerde pagina met links<br>• INT05. Rss-feeds. Een automatisch gegenereerde pagina met link
- INT05. Rss-feeds. Een automatisch gegenereerde pagina met links naar alle rss-feeds
- INT11. De zoekresultatenpagina<br>• INT12. De zoekresultatenpagina
	- INT12. De zoekresultatenpagina in de Aquabrowser
- INT13. De pagina met melding van succesvol (of niet) aangemeld voor nieuwsbrief
- INT14. De pagina met melding van succesvol (of niet) versturen contactformulier<br>• INT15. (Reageer' pagina.
- 'Reageer' pagina.

## **6. Websitestructuur achterkant**

## **Indeling website in content management system**

Nieuwe items moeten snel aan het cms kunnen worden toevoegd. Om dit te bewerkstellingen moeten de items in het cms niet te diep zijn weggestopt, dit betekent namelijk een hoop folders openen waar op gewacht moet worden. De templates zoals genoemd bij paginasoorten moeten overal aangemaakt kunnen worden (behalve de automatisch gegeneerde pagina's).

Voor Breedbandstad werken we zoveel mogelijk de de DCMES, om uitwisseling met andere databases te vereenvoudigen (zie bijlage). De onderstaande metadata staan hieronder vermeld tussen de contentvelden. Afhankelijk van de gekozen templates zijn de contentvelden actief of niet.

#### **Content velden**

- Titel nederlands
- Titel engels
- datum ingevoerd
- datum publicatie
- auteur
- contactgevens
- organisatie
- beschrijving in een zin (of twee)
- paragraaf content
- beschrijving in een zin in het engels (of twee zinnen)
- beschrijving (max 150 woorden)
- wat heb je eraan (max 150 woorden)
- beschrijving extra (optioneel)
- link naar bestand (document, video, ppt, audio enz)
- soort bestand (pdf, word, xls, ppt, mov, mpg enz, genereerd automatisch icoontje)
- externe links
- plaatje (afbeelding) met alt-tekst
- flashfilmpje (bij filmpjes)
- type bestand (keuzevakje, meerdere keuzes mogelijk binnen onderdeel):
	- **Document**
	- Beleid
	- Praktijk
	- Dienst
	- Project
	- Nieuws
	- Dossier
	- Rapport **Cijfers**
	- **Media**
	-
	- Slide show
	- **Filmpjes**
	- Foto's
	- Audio
	- **Wie is wie**  steden
	- dorpen
	- personen
	- **organisaties**
	- provincie
	- nationale overheid
	- buitenland
	- trefwoord 1
- trefwoord 2
- trefwoord 3
- trefwoorden engels
- regiocode
- looptijd

#### **Rapportages**

De volgende gegevens zijn te verkrijgen met het statistiekprogramma. Idealiter worden deze gegevens elke maandagochtend verstuurd naar het projectteam per email met de gegevens van de afgelopen week.

## **Algemene statistieken**

#### **Over de website**

- Unieke bezoekers per dag
- Aantal sessies per dag
- Aantal unieke IP-adressen

#### **Over de content**

- Page views per dag
- Page views per pagina
- Page views per directory
- Overzicht meest opgevraagde pagina's
- Overzicht meest gedownloade documenten (top-50)
- Gebruikte trefwoorden in zoekmachine

#### **Over de gebruiker**

- Gemiddelde verblijfsduur per gebruiker
- Gemiddeld aantal pagina's per gebruiker
- Meest voorkomende klikpaden
- Herkomst gebruiker
- Overzicht binnenkomst en vertrekpagina's
- Waar komen de gebruikers vandaan?
- Waarheen vertrekken ze?
- Gebruikte browsers
- Gebruikte schermresoluties
- Gebruikte besturingssystemen

## **Zoekmachines**

- Overzicht gebruikte trefwoorden
- Percentage zoekmachines per zoekmachine verantwoordelijk voor bezoek

#### **Management rapportages**

- Om een goed beeld te krijgen van de website moeten ook de volgende zaken in kaart gebracht worden
- Maandelijks overzicht leden nieuwsflits
- Maandelijks overzicht leden nieuwsflits
- Meest gebruikte zoektermen in de website
- Gemiddelde tijd bij het opvragen van een document
- Gemiddelde laadtijd van een pagina van de website
- Informatie over de verversingsgraad van de documenten
- Het aantal emails dat de redactie per maand binnenkrijgt met vragen
- Is het mogelijk om trends te analyseren uit de statistieken?

## **7. Randvoorwaarden**

## **Usability**

Wat de bruikbaarheid (usability) betreft moet rekening worden gehouden met de volgende zaken:

- o Er wordt zoveel mogelijk gebruik gemaakt van single page interface (SPI) waarbij geen nieuwe pagina's worden geopend, maar paginaelementen worden 'opengeklapt';
- o van alle items worden automatisch minimaal de bron en datum (en de invoerder) bijgehouden en - indien relevant – weergegeven;
- o Een kruimelpad geeft op elke pagina aan op welke niveau in de hiërarchie het item zich bevindt
- o De interactieve elementen reageren altijd foutloos en binnen 1 seconde;
- o De gebruikte afbeeldingen hebben een 'bovengrens' van 25 Kb;
- o De standaard beeldschermresolutie is 1024 \*768
- o De standaard beeldschermgrootte is 17-inch;
- o Alle beheerfunctionaliteiten (beheer) zijn beschikbaar voor Mozilla Firefox op zowel Linux, Mac en Windows platform.
- o De opmaak is consistent in Mozilla Firefox en Internet Explorer voor Linux, Mac en Windows
- o De website is toegankelijk en probleemloos te bekijken vanaf MS IS 5.0, NS 6 en andere browsers die aan de W3C-normen voldoen;
- o De gemiddelde pagina is niet zwaarder dan 100 Kb;
- o De gemiddelde pagina laadt volledig binnen maximaal 5 seconden;
- o Plug-ins als Flash, RealAudio, etc. worden alleen gebruikt indien strikt noodzakelijk en pas op het derde niveau (in het item zelf);
- o Geen gebruik van zogenaamde applets (Java, ActiveX etc.) aan clientzijde;
- o Eventuele foutmeldingen worden voorzien van een duidelijke verklaring en een hulp bij de probleemoplossing.

## **Toegankelijkheid**

Bij de website moet ook rekening worden gehouden met de toegankelijkheid voor 'low functionality viewers'. Denk hierbij aan brailleleesregels en voice browsers die voornamelijk worden gebruikt door blinden en slechtzienden. De website zal in elk geval aan de volgende voorwaarden van toegankelijkheid (accessibility) moeten voldoen. Breedbandstad streeft minimaal prioriteit A na en wil zoveel mogelijk prioriteit AA benaderen.

- De grootte van het lettertype is aan te passen, zonder dat dit het grafisch ontwerp aantast;
- Afbeeldingen en andere grafische elementen zijn verplicht voorzien van een zinvol ALT-attribuut;
- De website is toegankelijk voor browsers die geen frames ondersteunen;
- Het wordt niet afgekeurd door 'Bobby' (niveau nog nader te bepalen);
- Alles is volledig zichtbaar en bedienbaar bij gebruik van een tekstbrowser (Lynx);
- Er worden alternatieven geboden voor o.a. DHTML en JavaScript.

Zie de website van Drempelsweg voor een overzicht van de richtlijnen: http://www.drempelsweg.nl/smartsite.dws?id=141

## **A c h t e r g r o n d**

## **W3C**

Het World Wide Web Consortium (W3C) heeft het 'Web Accessibility Initiative' (WAI) opgestart met richtlijnen voor deze vorm van toegankelijkheid. In Nederland heeft het ministerie van VWS met het

project 'Drempels weg' het initiatief genomen om de toegankelijkheid van webomgevingen te verbeteren.

## **Links**

Meer informatie over richtlijnen en meetmethoden is te vinden op:

- WAI www.w3c.org/wai
- Bobby http://www.accessibility.nl/testen/bobby/index.html
- Lynx-me http://www.accessibility.nl/testen/lynx/index.html
- Drempels weg www.drempelsweg.nl

http://www.raph.nl/toegankelijkheid/referentiebrowsers.shtml

## **Open standaarden**

Het gebruik en het beheer van de website moeten voldoen aan de relevante open standaarden zoals gedefinieerd door het programma Open Source en Open Standaarden voor de Overheid (OSOSS). Meer informatie is hierover te vinden bij www.ososs.nl . In de CANOS staan de open standaarden verder beschreven.

Het webbureau voorziet in een algemeen verhaal over het bouwen van de website, de gebruikte techniek en open standaarden dat beschikbaar wordt gemaakt in de website en is te vinden onder het kopje 'over deze website'. Relevante documentatie die wordt gemaakt voor het maken van deze website wordt vrij beschikbaar gesteld.

**Bijlage 1. Flowchart website** 

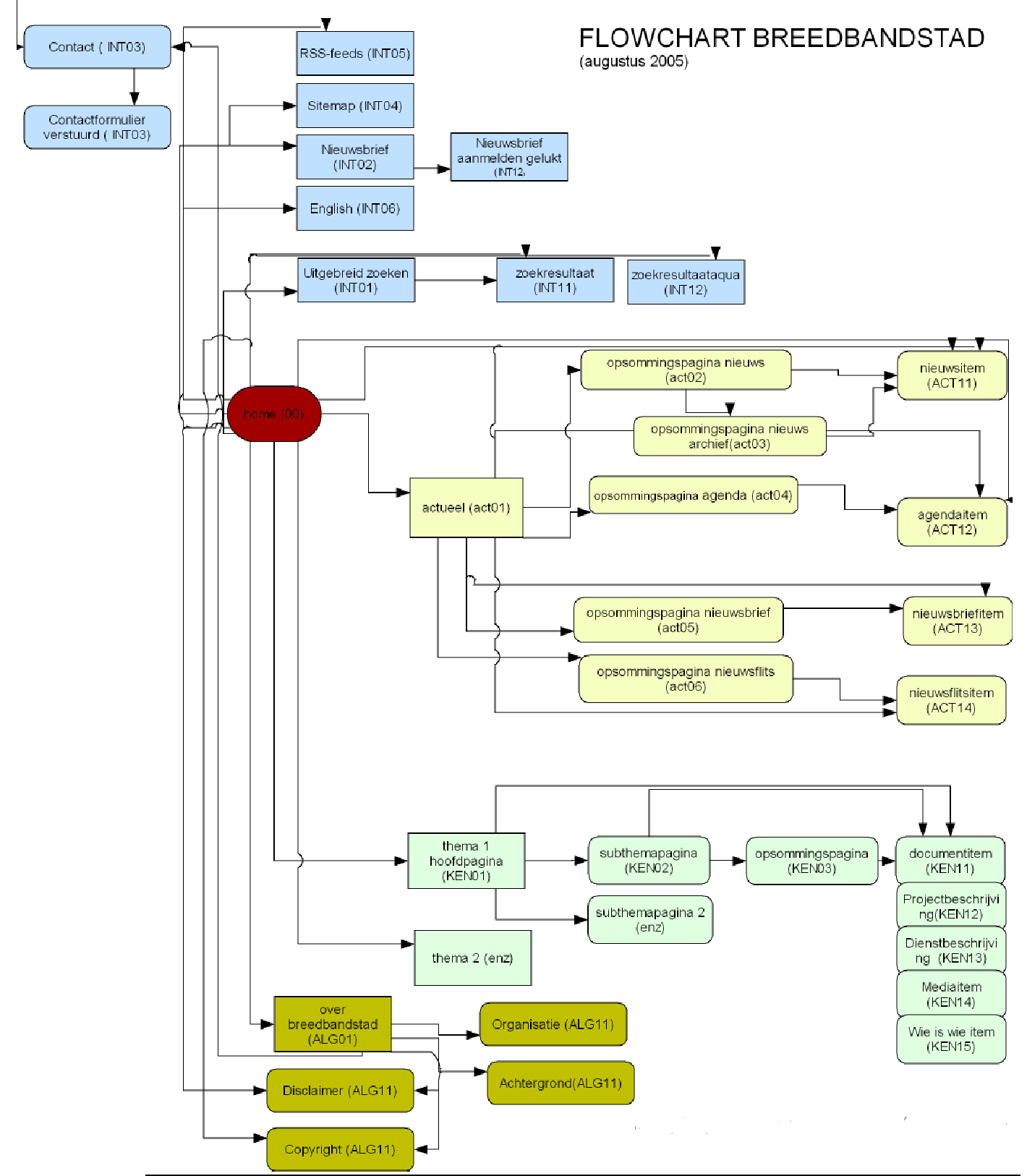

## **Bijlage 2. Lessen van andere kennisbanken**

In de Quickscan Kennisbank (juli 2005) zijn een tiental Nederlandse en buitenlandse websites onder de loep genomen. De volgende lessen zijn daaruit gedestilleerd:

## **Algemeen**

Er is in Nederland nog geen website te vinden die op een inspirerende manier informatie ontsluiten over breedband en ict in de stad. De verschillende websites die er zijn voldoen veelal wel voor het doel waarvoor ze gemaakt zijn, maar het zijn geen websites die een overzicht van wat er in Nederland aan kennis over breedband en ict in de stad beschikbaar is. In het buitenland zijn een paar websites actief die meer tegen het doel aanliggen dat we ook met Breedbandstad beogen. Vooral de website van de Invest in Sweden Agency voldoet op veel vlakken aan onze critiria. De website is stijlvol, overzichtelijk, vriendelijk, actueel en staat bomvol informatie.

## **Indeling website**

- 1. Geen Frames gebruiken
- 2. Structuur aan achterkant niet te gelaagd maken, dit is lastig voor de webredacteur.
- 3. De essentie van een goed functionerende site zit ook in het weglaten van irrelevante informatie. Zo is een dag aanduiding bijvoorbeeld niet overal nodig.
- 4. Interactieve kaart met open netwerken op voorpagina staat erg mondain
- 5. Datum weergeven op voorpagina oogt actueel (tijd is wat overdreven)

#### **Navigatie**

- 1. Om de hoeveelheid content in de website op een goede manier aan te kunnen is het aan te raden te kiezen voor een navigatie aan de linkerkant van de website. Op deze manier kunnen verschillende onderdelen van de website op een snelle en duidelijke manier worden ontsloten. Een goed voorbeeld van een mooie verticale navigatie aan de linkerkant is te vinden op de website van ISA.
- 2. Het onderscheid tussen de verschillende navigatie onderdelen kan met kleuren op een subtiele manier duidelijk worden gemaakt.

## **Vormgeving**

- 1. Er is een groot verschil in resultaten pagina's bij de onderzochte websites. Ook zoekresultaten pagina aandacht geven in de vormgeving (zie de zoekpagina van kcgs )
- 2. Goed op kleurgebruik letten voor mensen met een functiebeperking
- 3. Foto's met mensen gebruiken
- 4. Zet de hoofdtekst en belangrijke tekst in een lichtere kleur dan de rest, het oog trekt naar licht toe.
- 5. Houd de voorpagina actueel en spannend door elke maand de voorpagina te veranderen qua inhoud.

## **Kennisbank**

- 1. Veel gestelde vragen en antwoorden ook opnemen bij Breedbandstad
- 2. Niet alleen items op thema ordenen maar ook op andere manieren (lijsten, op alfabet, enz). Goede opsommingspagina's zijn belangrijk. Bij het weergeven van de datum op opsommingspagina's alleen maand en jaar noemen, dag is niet belangrijk. \
- 3. **Download toppers.** De 5 of 10 meest gedownloade documenten zijn zichtbaar in een apart veld bij de Kennisbank.
- 4. **Meest recent toegevoegd.** De 5 of 10 meest recent toegevoegde items zijn zichtbaar in een apart veld bij de Kennisbank.
- 5. Bij items in kennisbank overal zelfde structuur handhaven, is overzichtelijk.
- 6. Zoeken in de kennisbank niet te ingewikkeld maken met teveel keuzemogelijkheden.

## **Bijlage 3. Dublin Core metadata**

De metadata zijn de 'gestructureerde data over de data'. Met de metadata is het dus mogelijk om fysieke of digitale content te beschrijven. Voor een website zijn goede metadata van onmisbaar belang, op basis hiervan worden relaties gemaakt tussen items en ze bepalen ook vaak waar een item zichtbaar is in de website.

Een goed voorbeeld van metadata zijn de Dublin Core Metadata. In de bijlages is meer over deze metadata te vinden. De Dublin Core Metadata Element Set (DCMES) is de eerst metadata-standaard die is geformuleerd door de Dublin Core Metadata Initiative. Hierin werken bibliotheken, musea, netwerkbeheerders en computerwetenschappers samen om een gezamenlijke standaard te definieren voor het opslaan van metadata.

De Dublin Core metadata-standaard is opgezet als standaard voor

uitwisselen van gegevens tussen gegevensverzamelingen met uiteenlopende structuren op het World Wide Web. Dublin Core bestaat uit een vijftiental elementen waarmee internetbronnen beschreven kunnen worden. Op die manier zijn deze bronnen – artikelen, foto's, etc. - makkelijk terug te vinden in de wirwar van informatie op het web. De Dublin Core-elementen worden dan in de HTML-code van een pagina aangebracht. Meer informatie over Dublin Core is te vinden op http://www.dublincore.org/

De volgende korte omschrijvingen van de elementen zijn ontleend aan de website van SIMIN (http://www.simin.nl/index.php) De beschrijvingen zijn gericht op het ontsluiten van een collectie door musea:

## 1 **Title / Titel**

Dit is de titel van de internetbron, meestal gegeven door de auteur. -In de broncode: de titel van het object of de objecttekst. - Bij de objectgegevens: de titel van het voorwerp in de museumcatalogus. Vaak zal dit samenvallen.

## 2 **Creator / Auteur**

Degene die primair verantwoordelijk is voor de intellectuele inhoud van de internetbron (persoon of organisatie).

-In de broncode: tekstschrijver/samensteller van objecttekst.

- Bij de objectgegevens: de kunstenaar of ambachtsman zijn die het voorwerp maakte. Vaak zal hier echter 'onbekend' of 'anoniem' ingevuld moeten worden.

## 3 **Subject / Onderwerp**

Dit element behelst de inhoud van de internetbron. Het onderwerp wordt beschreven met **trefwoorden** die met een bron of object zijn verbonden. Zorg ervoor dat de trefwoorden zo specifiek mogelijk zijn en dat ze iets toevoegen aan de inhoudelijke tekst van het item. -Gegevens in broncode en van het object zelf kunnen hier samenvallen.

## 4 **Description / Beschrijving**

Dit is een beschrijving in enkele zinnen van de inhoud van de internetbron: voor tekstdocumenten een samenvatting, voor objecten een inhoudsomschrijving. -Gegevens in broncode en van het object zelf kunnen hier samenvallen.

## 5 **Publisher / Uitgever**

De organisatie die verantwoordelijk is voor het beschikbaar stellen van de internetbron in de huidige vorm. Voor een museumobject kan dit bijvoorbeeld de initiatiefnemer zijn van de website waarin het object is opgenomen.

-Dit element is alleen van toepassing op de internetbron en niet relevant voor de objectgegevens.

## 6 **Contributor / Andere medewerker**

Een persoon of organisatie die een belangrijke, secundaire rol heeft gehad bij het totstandkomen van de internetbron of het object. Dit in aanvulling van de 'Çreator'. -In de broncode: de mede-auteur/samensteller van de objecttekst, de fotograaf van de afbeelding, etc.

- Bij de objectgegevens: bijvoorbeeld de prentuitgever, die het ontwerp van een kunstenaar heeft uitgegeven.

## 7 **Datering / Date**

Datum van vervaardiging of beschikbaarstelling van de internetbron.

-In de broncode: bv. datum vervaardiging objecttekst, datum van beschikbaar stellen op het web.

-Bij de objectgegevens: belangrijk is om 'Datum' niet te verwarren met 'Çoverage', het element dat betrekking heeft op de tijdsperiode waarop de inhoud van de bron betrekking heeft. Bij museumobjecten kan bij Datum de (vermoedelijke) datum van vervaardiging worden opgenomen en bij Coverage de periode waarbij het object in de selectie wordt ingedeeld (Middeleeuwen, Romeinse tijd).

## 8 **Type / Materiaal, soort object**

Dit element beschrijft de categorie waartoe de bron gerekend kan worden. De belangrijkste categorieën internetbronnen zijn momenteel:

Text / Tekst Image / Afbeelding Sound / Geluid (audiobronnen) Data / Data (bv. tabellen, databases) Software / Software (computerprogramma's) Interactive / Interaktief (bestanden die interactie van de gebruiker vragen, zoals formulieren) Physical object / Fysiek object (driedimensionaal object dat geen tekst of afbeelding is:

hieronder vallen bijvoorbeeld ook museale voorwerpen).

-Bij de objectgegevens: hier kan gekozen worden om 'Materiaal' in te voeren (zilver, kalksteen) en/of 'Soort object' (bv. juwelen, schilderijen)

## 9 **Format / Formaat**

Hiermee wordt het dataformaat van de internetbron aangegeven en systeemvereisten voor het raadplegen van de bron.

-In de broncode: bijvoorbeeld bij een plaatje GIF 600 x 400 pixels.

## 10 **Identifier / Bestandsidentificatie**

Op internet wordt hiermee vaak de URL van de bron aangegeven. Daarbij is het van belang om geenURL als Identifier in te vullen als deze in de broncode van de bron zelf staat. Zijn de metadata apart, dan verwijst de URL als Identifier naar de internetbron. -Bij objectgegevens is de Identifier meestal het inventarisnummer.

## 11 **Source / Bron**

Dit element geeft informatie over een andere bron waarvan de huidige internetbron is afgeleid. Er kan een internetadres (URI) als verwijzing worden ingevuld of een vrije tekst met gegevens over deze bron.

-Bij een museumobject is dit object zelf dus 'de andere bron' waarvan de huidige bron (het digitale document/de afbeelding) is afgeleid.

## 12 **Language / Taal**

De taal waarin de internetbron is geschreven. Dit gebeurt volgens de ISO639-1 norm, een tweekarakter-taalcode.

## 13 **Relation / Relatie**

Hier wordt een andere internetbron bedoeld, die een relatie heeft met de huidige bron. Een URI in de broncode verwijst hiernaar, of een vrije tekst met gegevens over deze bewuste bron. De verhouding van de huidige tot de andere bron wordt aangegeven door subelementen, zoals IsPartOf, IsBasedOn, etc. Zo kan bijvoorbeeld een hoofdstuk worden gekoppeld aan een online-boek.

-Bij objectgegevens kunnen hier de titels van andere objecten worden ingevuld die in verband staan met het huidige object.

## 14 **Coverage / Dekking**

Dit is een inhoudelijk ontsluitingselement, dat de tijdsperiode en de plaats aangeeft waar de inhoud van de bron me te maken heeft.

-Zowel in de broncode en in de objectgegevens kan dit dus zowel een tijdspanne zijn (bv. 1700- 1800, Middeleeuwen) als een geografisch gebied (bv. Maarssen).

#### 15 **Rights / Copyright**

Een (link naar een) copyrightverklaring over de internetbron.

-In de broncode: copyrightgegevens van de tekst en afbeelding van het object.

-Bij objectgegevens: de eigenaar van de rechten van het object zelf (bv. bij een kunstwerk waarvan de maker nog leeft).

## **Bijlage 4. Indeling website Breedbandstad**

## **Mogelijke indeling Kennisbank deel 2**

Home

## **Documenten (gekoppeld aan thema's & los te zoeken)**

- Onderzoeken
- Raadstukken
- Nationaal beleid
- Regionaal beleid
- Vraagbundeling

## **Projecten (gekoppeld aan thema's)**

- Inspirerende voorbeelden
- **Trapvelden**
- Broedplaatsen
- Breedbandproeven

## **Diensten (gekoppeld aan thema's)**

- interactieve kaart met diensten in de regio
- kaart met marktplaatsen en IX-en in NL
- overheid
- zorg
- onderwijs
- veiligheid
- sociale cohesie
- consumenten

## **Wie is wie?**

- Lijst met organisaties
- Lijst met relevante bedrijven
- Organogram EZ
- Europa

#### **Multimedia**

• Filmpjes & beeldmateriaal (gekoppeld aan thema's)

#### **Actueel**

- Nieuwsberichten
- Agendaitems
- Nieuwsbrieven
- Nieuwsflitsen

## **Over Breedbandstad**

## **Indeling op type**

## Algemeen

- Organisatie
- Achtergrond
- Introductieteksten bij thema's
- FAQ
- Contact
- Disclaimer

## Interactieve elementen

- Zoeken
- Overzicht rss-feeds
- Aanmelden nieuwsbrief
- Contactformulier

## Nieuwsberichten

- Nieuwsberichten alles (rss-feed)
- Nieuwsberichten uit de steden (rss-feed)
- Nieuwsberichten uit de kranten (rss-feed)

## Agenda

- Agendaitems alles (rss-feed)
- Agendaitems steden (rss-feed)
- Agendaitems algemeen (rss-feed)

## Kennisitems

- Documenten
	- **Beleid**
	- **•** Praktijk
	- **Dienst**
	- **Project**
	- **Nieuws**
	- **Dossier**
	- Rapport
	- **Cijfers**
- **Media** 
	- Slide show
	- Filmpjes
	- Foto's
	- Audio
- Wie is wie
	- steden
	- **dorpen**
	- personen
	- **organisaties**
	- provincie
	- nationale overheid
	- buitenland
	- Toon alles

## **Bijlage 5. Achterkant content management systeem**

## **Algemeen**

Om de redactie snel en efficient te laten verlopen moeten de redacteuren zo min mogelijk klikken. Items mogen maximaal vier niveau's diep in de het cms zitten. De structuur wordt als volgt:

Hoofdthema Subthema 1 Subsubthema Item Subthema 2 enz

## **Naar contentmodel**

Uitgewerkt naar het contentmodel komt dat er zo uit te zien:

Home Actueel

• Nieuwsberichten

- o 2003
- o 2004 o 2005
- 
- Agenda
	- o 2005 o 2006

Breedband

Zorg

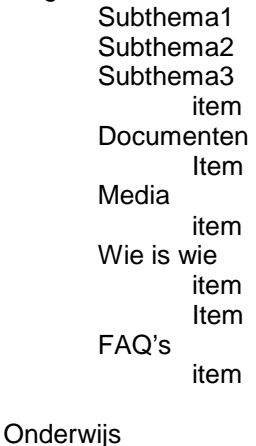

Sociale kwaliteit

E-gemeente

Andere thema's

Over breedbandstad

## **Bijlage 6 paginasoorten**

Er zijn verschillende pagina-soorten op de website te vinden, die hiërarchisch gezien van elkaar zijn te scheiden

- **Home.** De home pagina heeft een eigen layout (wel in het basisstramien) voor de verschillende vlakken
- **Tekstpagina.** De standaardpagina is een pagina met tekst en beeld (zoals de copyright pagina, over Breedbandstad pagina's enz) die vrij is in te vullen
- **Themapagina.** Hier is informatie over het hoofdthema te vinden.
- **Subthemapagina.** Hier is informatie over het subthema te vinden.
- **Opsommingspagina.** Op deze pagina is een opsomming te vinden van alle items binnen een (sub) thema of onderwerp
- **Interactieve pagina's.** De pagina's waar de gebruiker wat moet doen, zoals aanmelden voor nieuwsbrief of zoeken.
	- o **Contactpagina**
	- o **opmerkingtoevoegenpagina**
	- o **aanmeldnieuwsbriefpagina**
	- zoekpagina
	- o **zoekresulatenpagina**
- **Itempagina's.** Het laagste niveau van de website, het item zelf (nieuwsbericht, agendaitem, documentenbeschrijving, enz). Komt in verschillende versies:
	- o **Nieuws item**
	- o **Agenda item**
	- o **Nieuwsbrief**
	- o **Nieuwsflits**
	- o **Kennisdocument item**
	- o **Kennismediabestand item**
	- o **Kennisprojectbeschrijving item**
	- o **Kennisdienstbeschrijving item**
	- o **Kennis Wie is wie item**
	- **FAQ** item
	- **Downloadebles.** Deze zijn te downloaden als pdf
		- o **Dossier**
			- o **Factsheet**